*Example1*: Solve the following linear program using the simplex method.

```
Maximize z = 5x_1 + 4x_2subject to
6x_1 + 4x_2 \le 24x_1 + 2x_2 \leq 6-x_1 + x_2 \leq 1x_2 \leq 2x_1, x_2 \geq 0
```
The inequality of each constraint should convert to equality; thus, the canonical form of the model is converted to standard form as follows:

```
Maximize z = 5x_1 + 4x_2 + 0s_1 + 0s_2 + 0s_3 + 0s_4subject to
    6x_1 + 4x_2 + s_1 = 24x_1 + 2x_2 + s_2 = 6-x_1 + x_2 + s_3 = 1x_2 + s_4 = 2x<sub>1</sub>, x<sub>2</sub>, s<sub>1</sub>, s<sub>2</sub>, s<sub>3</sub>, s<sub>4</sub> \geq0
```
The variables  $s_1$ ,  $s_2$ ,  $s_3$ , and  $s_4$  are the slacks associated with the respective constraints. Next, we write the objective equation as  $z - 5x_1 - 4x_2 = 0$ 

In this manner, the starting simplex tableau can be represented as follows:

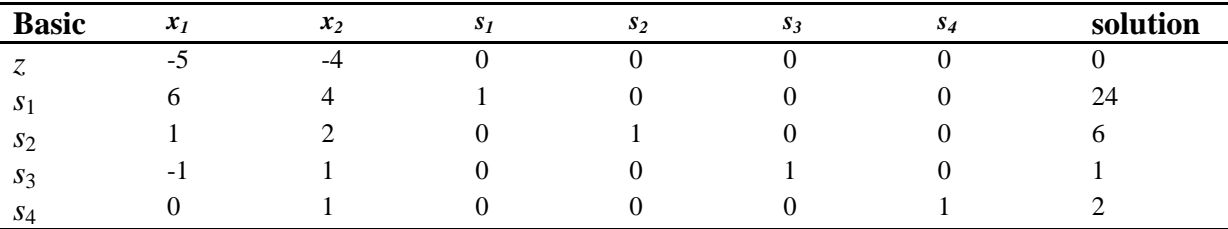

The result can be seen by setting the non-basic variables  $(x_1, x_2)$  equal to zero in all the equations, and also by noting the special identity-matrix arrangement of the constraint coefficients of the basic variables (all diagonal elements are 1, and all off-diagonal elements are 0).

In the simplex tableau where the objective function is written as  $z - 5x_1 - 4x_2 = 0$ , the selected variable is the non-basic variable with the most negative coefficient in the objective equation. In the terminology of the simplex algorithm,  $x_1$  is known as the entering variable because it enters the basic solution.

If  $x_1$  is the entering variable, one of the current basic variables must leave; that is, it becomes non-basic at zero level (recall that the number of non-basic variable must always be *n* - *m*).

The mechanics for determining the *leaving variable* calls for computing the *ratios* of the right-hand side of the equations (Solution column) to the corresponding (strictly) positive constraint coefficients under the entering variable,  $x_1$ , as the following table shows.

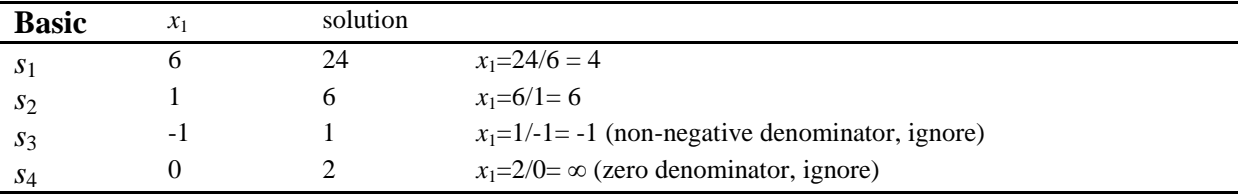

 $x_1$  enters (at level 4) and  $s_1$  leaves (at level zero).

The new solution is determined by "swapping" the entering variable  $x_1$  and the leaving variable  $s_1$  in the simplex tableau to yield non-basic variables which are  $s_1$ ,  $x_2$ . Basic variables are  $x_1$ ,  $s_2$ ,  $s_3$ ,  $s_4$ 

The swapping process is based on the Gauss-Jordan row operations. It identifies the entering variable column as the *pivot column* and the leaving variable row as the pivot row with their intersection being the *pivot element*. The following tableau is a restatement of the starting tableau with its pivot row and column highlighted.

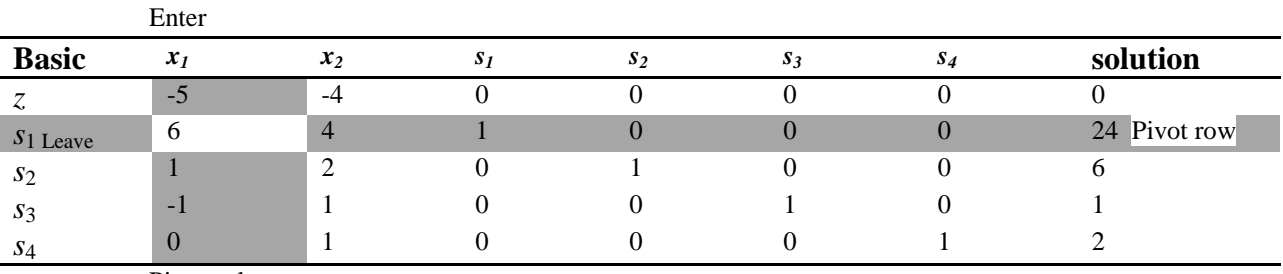

Pivot column

The Gauss-Jordan computations needed to produce the new basic solution include two types.

## 1. Pivot row

a. Replace the leaving variable in the Basic column with the entering variable.

b. New pivot row = Current pivot row  $\div$  Pivot element.

2**.** All other rows, including *z*

*New row = (Current row) – (Pivot column coefficient) × (New pivot row)*

These computations are applied to the preceding tableau in the following manner:

1. Replace  $s_1$  in the Basic column with  $x_1$ : New  $x_1$ -row = Current  $s_1$ -row  $\div$  6  $= 1/6$  (6 4 1 0 0 0 24)  $= (1 \ 2/3 \ 1/6 \ 0 \ 0 \ 0 \ 4)$ 2. New *z*-row = Current z-row  $-$  (-5)  $\times$  New *x*<sub>1</sub>-row

 $= ( -5 -4 0 0 0 0 0) - (-5) \times ( 1 2/3 1/6 0 0 0 4 ) = ( 0 -2/3 5/6 0 0 0 20 )$ 

3. New  $s_2$ -row = Current  $s_2$ -row – (1)  $\times$  New  $x_1$ -row  $= ( 1 2 0 1 0 0 6 ) - (1) \times ( 1 2/3 1/6 0 0 0 4 ) = ( 0 4/3 -1/6 1 0 0 2 )$ 4. New  $s_3$ -row = Current  $s_3$ -row  $-(-1) \times$  New  $x_1$ -row  $=$  ( $-1$  1 0 0 1 0 1) $-$  ( $-1$ )  $\times$  (1 2/3 1/6 0 0 0 4) $=$  (0 5/6 1/6 0 1 0 5) 5. New  $s_4$ -row = Current  $s_4$ -row – (0)  $\times$  New  $x_1$ -row

 $=(0 1 0 0 0 1 2) - (0) \times (1 2/3 1/6 0 0 0 4) = (0 1 0 0 0 1 2)$ 

The new basic solution is  $(x_1, s_2, s_3, s_4)$ , and the new tableau becomes

Enter

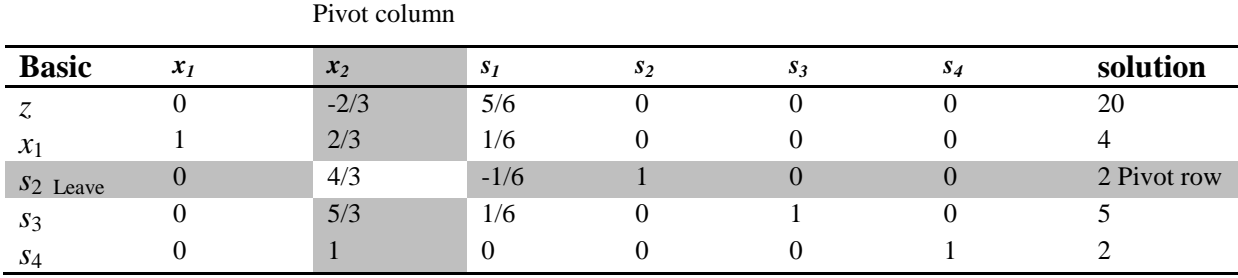

As a result, when we set the new non-basic variables  $x_2$  and  $s_1$  to zero, the Solution-column automatically yields the new basic solution  $(x_1 = 4, s_2 = 2, s_3 = 5, s_4 = 2)$  This "conditioning" of the tableau is the result of the application of the Gauss-Jordan row operations. The corresponding new objective value is *z* = 20.

In the last tableau, the optimality condition shows that  $x_2$  (with the most negative *z*-row coefficient) is the entering variable. The feasibility condition produces the following information:

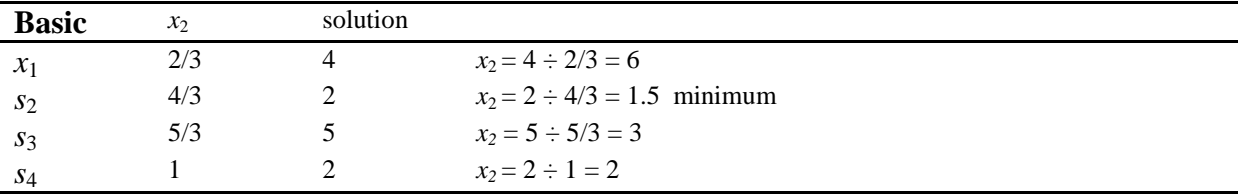

Thus,  $s_2$  leaves the basic solution, and the new value of  $x_2$  is 1.5. The corresponding increase in *z* is  $2/3$   $x_2 = 2/3 \times 1.5 = 1$ , which yields new  $z = 20 + 1 = 21$ , as the tableau below confirms. Replacing  $s_2$  in the Basic column with entering  $x_2$ , the following Gauss-Jordan row operations are applied:

1. New pivot  $x_2$ -row = Current  $s_2$ -row  $\div$  4/3

2. New z-row = Current z-row  $-(-2/3) \times$  New  $x_2$ -row

3. New  $x_1$ -row = Current  $x_1$ -row  $-(2/3) \times$  New  $x_2$ -row

4. New  $s_3$ -row = Current  $s_3$ -row  $-(5/3) \times$  New  $x_2$ -row

5. New  $s_4$ -row = Current  $s_4$ -row – (1) × New  $x_2$ -row

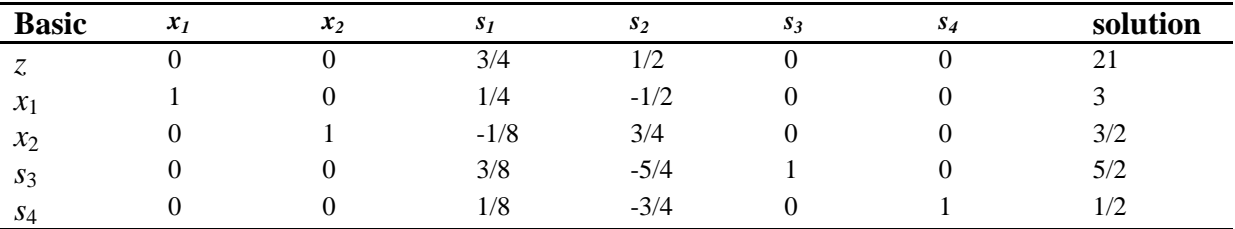

The operations above produce the following tableau:

Based on the optimality condition, none of the z-row coefficients are negative. Hence, the last tableau is optimal.

The optimal values of the variables in the *Basic* column are given in the right-hand-side Solution column and can be interpreted as

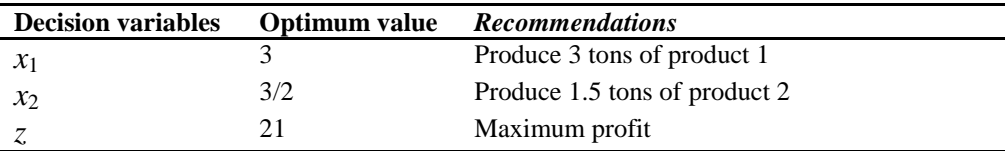

The solution also gives the status of the resources. A resource is designated as scarce if its associated slack variable is zero; that is, the activities (variables) of the model have used the resource completely. Otherwise, if the slack is positive, then the resource is *abundant*. The following table classifies the constraints of the model:

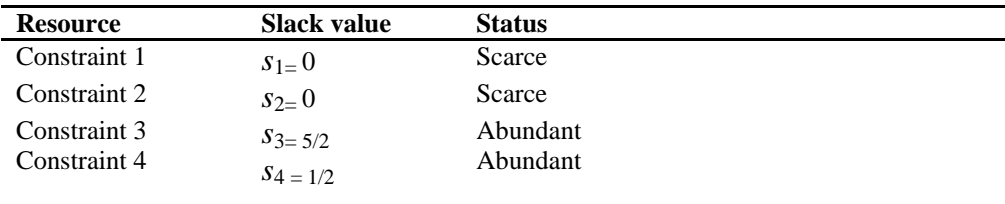